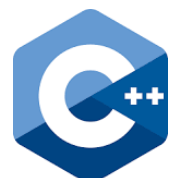

Zur Verarbeitung von Daten ist es notwendig, diese Daten mittels Operatoren

(kurz OZ für Operatorzeichen) miteinander zu verknüpfen. Operatoren werden hinsichtlich der Zahl ihrer Operanden (kurz OP) unterschieden (unär – ein Operand / binär – zwei Operanden / ternär – drei Operanden).

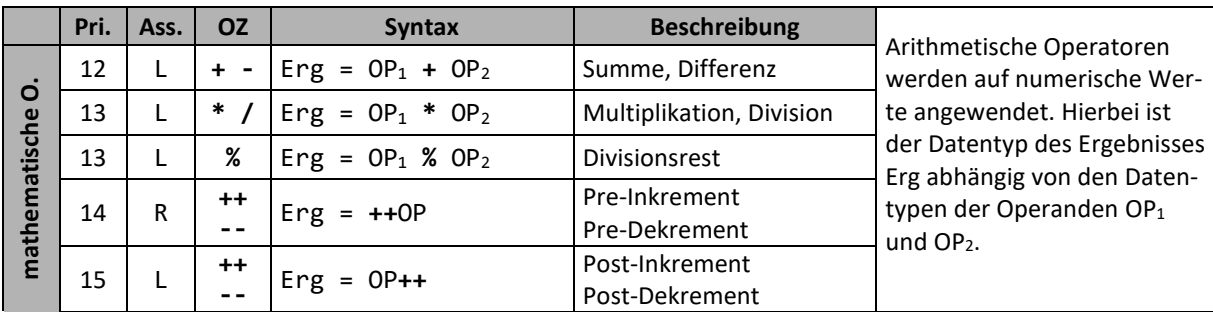

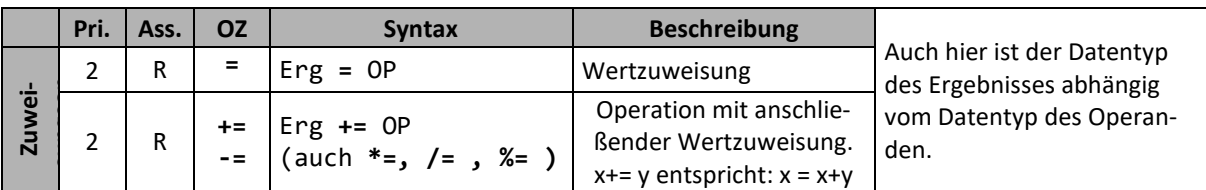

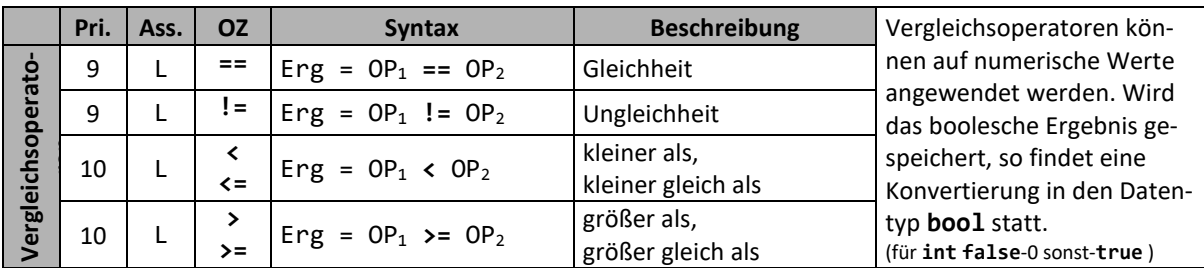

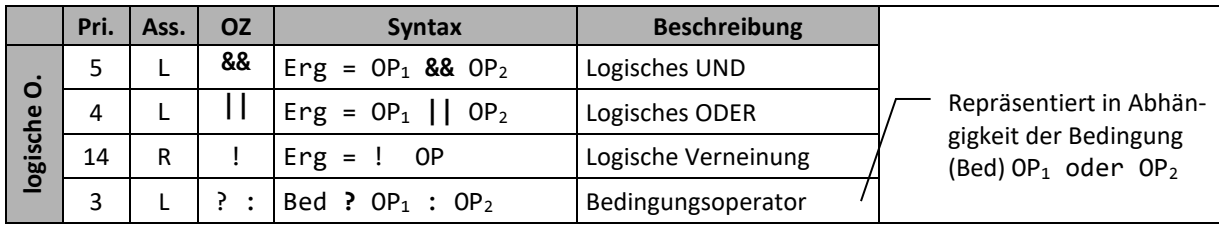

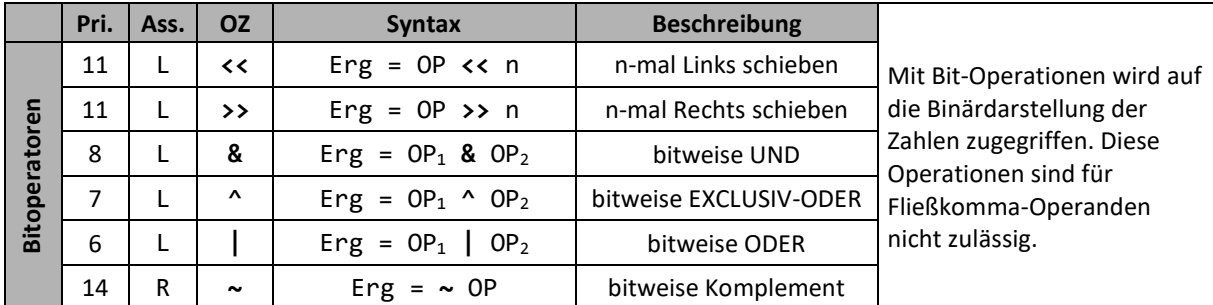

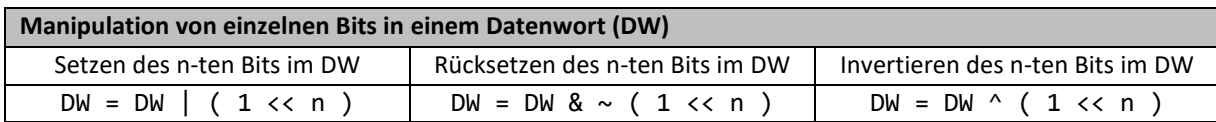

**Priorisierung:** Operatoren höherer Priorisierung werden vor Operatoren niedrigerer Priorisierung ausgewertet (z.B. **UND &&** Pri.5 geht vor **ODER ||** Pri.4).

**Assoziativität:** gibt an, ob eine Folge von Operatoren gleichen Vorrangs von links (L) oder von rechts (R) abgearbeitet wird.

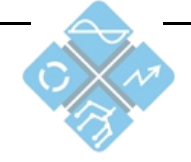